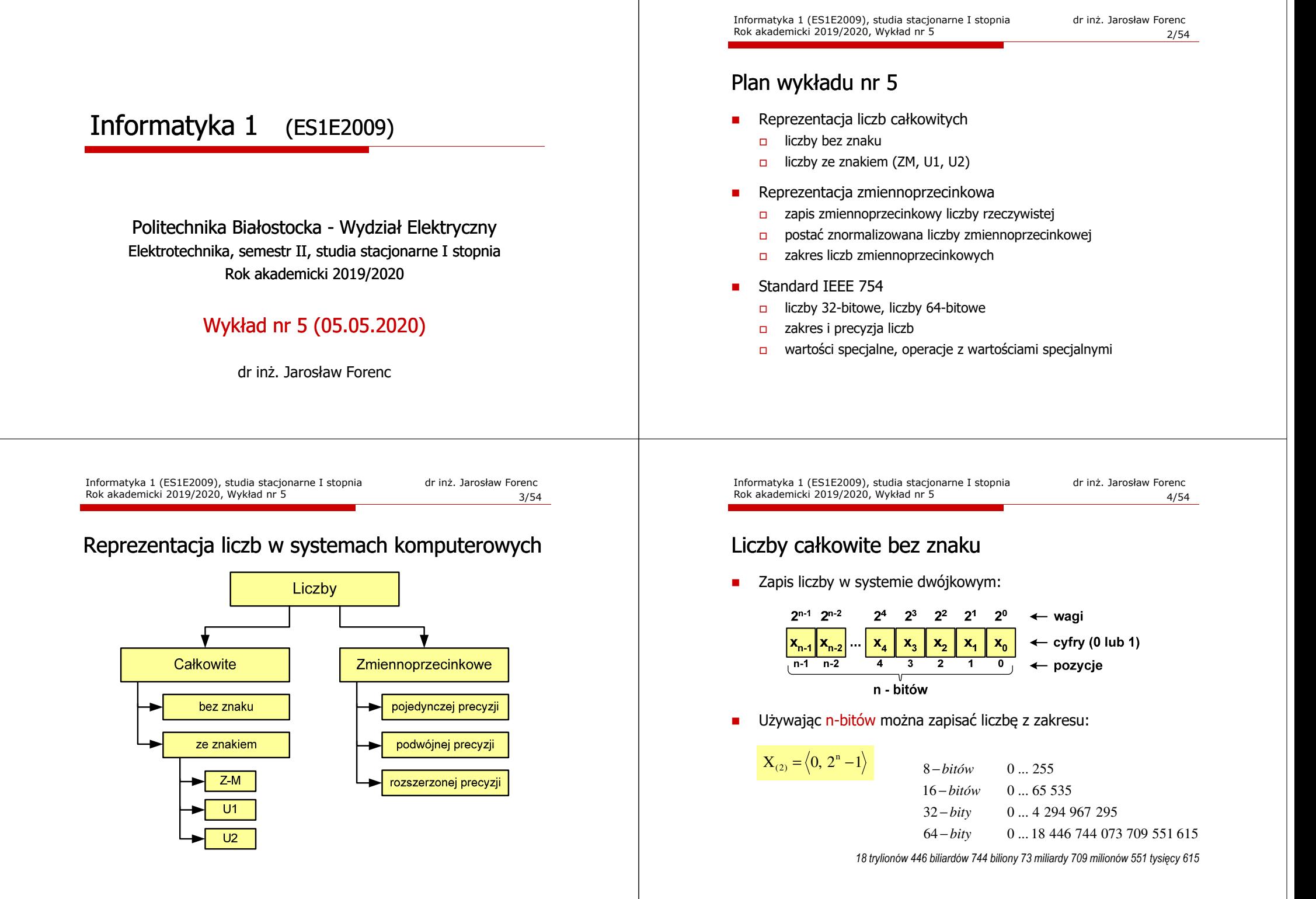

# Liczby całkowite bez znaku w języku C

□ Typy zmiennych całkowitych bez znaku stosowane w języku C:

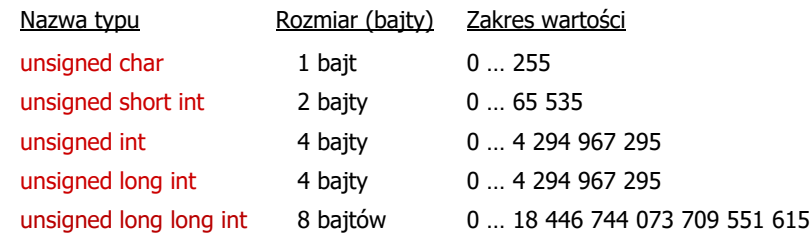

п. W nazwach typów short i long można pominąć słowo int:

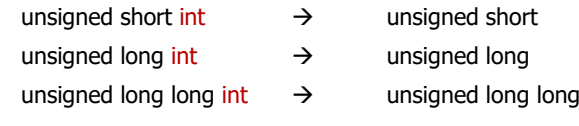

Informatyka 1 (ES1E2009), studia stacjonarne I stopnia drież. Jarosław Forenc Rok akademicki 2019/2020, Wykład nr 5 Rok akademicki 2019/2020, Wykład nr 57/54

# Liczby całkowite bez znaku w języku C

□ Typ unsigned short int (2 bajty):

> $2^{15}$   $2^{14}$   $2^{13}$   $2^{12}$   $2^{11}$   $2^{10}$   $2^9$   $2^8$   $2^7$   $2^6$   $2^5$   $2^4$   $2^3$   $2^2$   $2^1$   $2^0$  $19191919191919191919191919191919$  $\frac{1}{13}$  12 11 10  $\overline{44}$  $\frac{1}{9}$  $\overline{8}$  $\overline{\phantom{a}}$  $\overline{5}$  $\overline{\cdot}$

**Typy unsigned int (4 bajty) i unsigned long int (4 bajty):** 

 $\frac{9}{15}$   $\frac{1}{14}$   $\frac{9}{13}$   $\frac{1}{12}$   $\frac{1}{11}$   $\frac{9}{10}$   $\frac{1}{9}$   $\frac{9}{10}$  $2^{15}$   $2^{14}$   $2^{13}$   $2^{12}$   $2^{11}$   $2^{10}$   $2^9$   $2^8$   $2^7$   $2^6$   $2^6$   $2^5$   $2^4$   $2^3$   $2^2$   $2^1$   $2^0$  $\frac{9}{7}$   $\frac{1}{6}$   $\frac{1}{5}$   $\frac{1}{2}$   $\frac{1}{3}$   $\frac{1}{2}$   $\frac{1}{2}$   $\frac{1}{1}$   $\frac{1}{6}$ 

□ Typ unsigned long long int (8 bajtów):

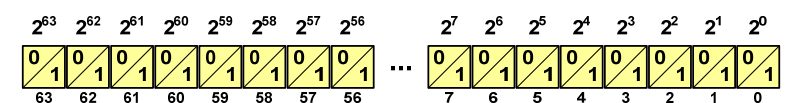

# Liczby całkowite bez znaku w języku C

■ Typ unsigned char (1 bajt):

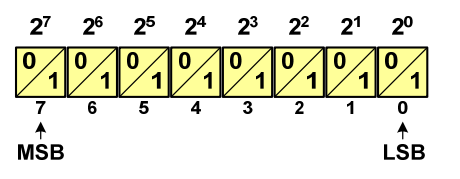

- $\Box$  MSB (Most Significant Bit) - najbardziej znaczący bit, najstarszy bit, największa waga
- $\Box$  LSB (Least Significant Bit) - najmniej znaczący bit, najmłodszy bit, najmniejsza waga
- Zakres wartości:

**{**

**}**

- dolna granica:  $0000000_{(2)} = 00_{(16)} = 0_{(10)}$
- górna granica:  $1111111_{(2)} = FF_{(16)} = 255_{(10)}$

Informatyka 1 (ES1E2009), studia stacjonarne I stopnia drienie dr inż. Jarosław Forenc<br>Rok akademicki 2019/2020, Wykład nr 5 Rok akademicki 2019/2020, Wykład nr 58/54

# Liczby całkowite bez znaku w języku C

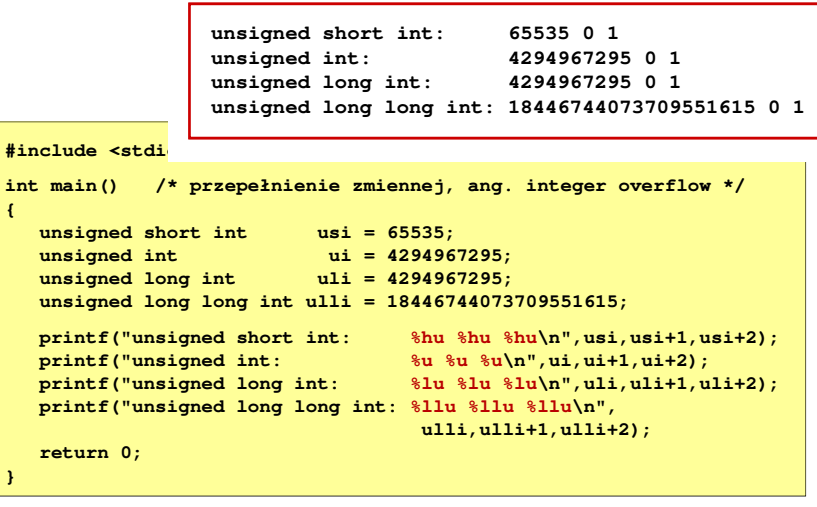

# Liczby całkowite bez znaku w języku C

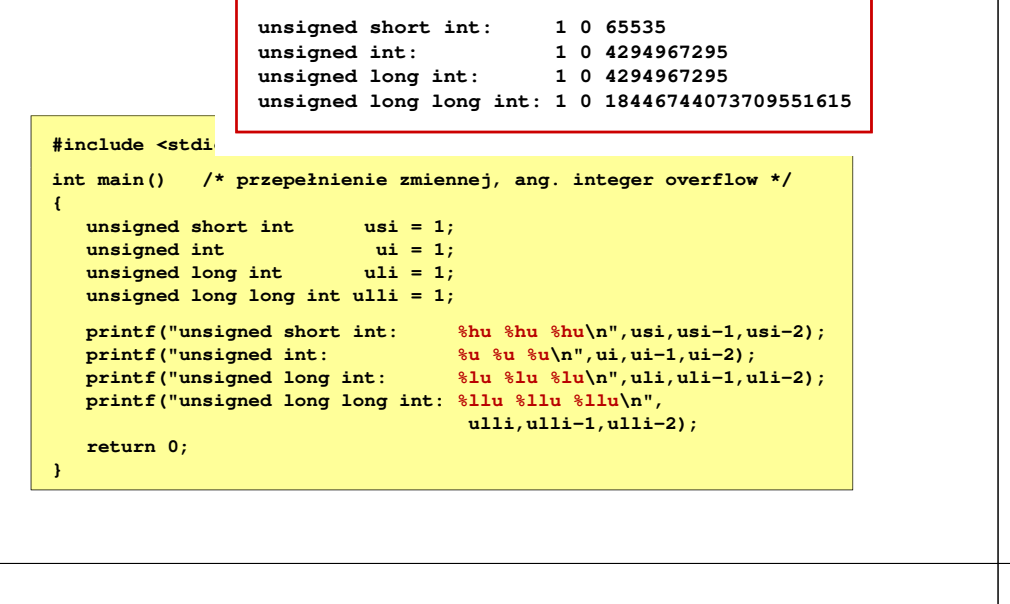

Informatyka 1 (ES1E2009), studia stacjonarne I stopnia drienie dr inż. Jarosław Forenc<br>Rok akademicki 2019/2020, Wykład nr 5 Rok akademicki 2019/2020, Wykład nr 5

11/54

# Liczby całkowite ze znakiem - kod znak-moduł

Liczby 4-bitowe (1 bit - znak, 3 bity - moduł) w kodzie Z-M:

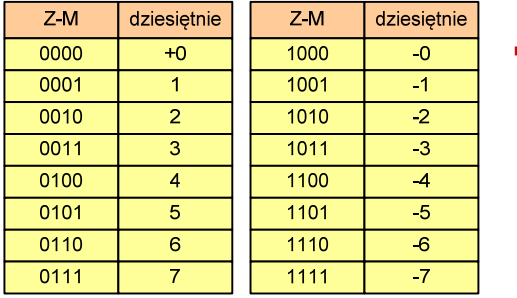

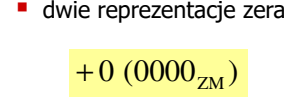

 $-0$  ( $1000_{Z_M}$ )

□ Zakres liczb dla n-bitów:

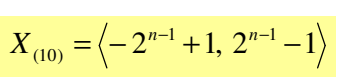

dla 8 bitów :  $\langle$ −127 ... 127 dla <sup>16</sup> bitów: <sup>−</sup> <sup>32</sup> ... <sup>767</sup> <sup>32767</sup>

# Liczby całkowite ze znakiem - kod znak-moduł

- Inne nazwy: ZM, Z-M, SM (Signed Magnitude), S+M
- Г Najstarszy bit jest bitem znaku liczby: 0 - dodatnia, 1 - ujemna
- Pozostałe bity mają takie same znaczenie jak w NKB

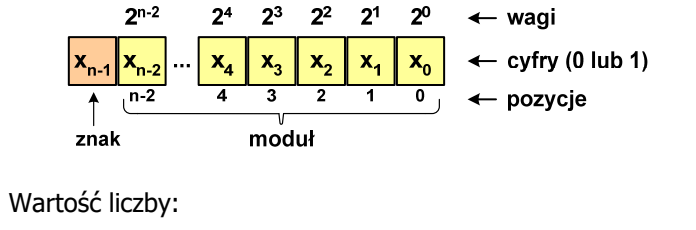

$$
X_{(10)} = (x_0 \cdot 2^0 + x_1 \cdot 2^1 + x_2 \cdot 2^2 + ... + x_{n-2} \cdot 2^{n-2}) \cdot (-1)^{x_{n-1}} = (-1)^{x_{n-1}} \cdot \sum_{i=0}^{n-2} x_i \cdot 2^i
$$
  
moduł

Informatyka 1 (ES1E2009), studia stacjonarne I stopnia dr inż. Jarosław Forenc Rok akademicki 2019/2020, Wykład nr 5

12/54

# Liczby całkowite ze znakiem - kod znak-moduł

- Zamiana liczby dziesiętnej na kod Z-M:
	- liczba dodatnia

 $93_{(10)} = ?_{(ZM)}$ 

**■** zamieniamy liczbę na NKB

 $93_{(10)} =1011101_{(NKB)}$ 

■ dodajemy bit znaku

$$
93_{(10)} = 01011101_{(ZM)}
$$

**liczba ujemna** 

$$
-93_{(10)} = ?_{(ZM)}
$$

**■** zamieniamy moduł liczby na NKB

 $|-93_{(10)}|$  =  $93_{(10)}$  = 1011101<sub>(NKB)</sub>

■ dodajemy bit znaku

$$
-93_{(10)} = 11011101_{(ZM)}
$$

# Liczby całkowite ze znakiem - kod U1

- □ Inne nazwy: U1, ZU1, uzupełnień do jedności
- □ Najstarszy bit jest bitem znaku liczby: 0 - dodatnia, 1 - ujemna
- □ Wszystkie bity liczby posiadają takie same wagi jak w NKB, oprócz pierwszego bitu, który ma wagę  $-2^{n-1} + 1$

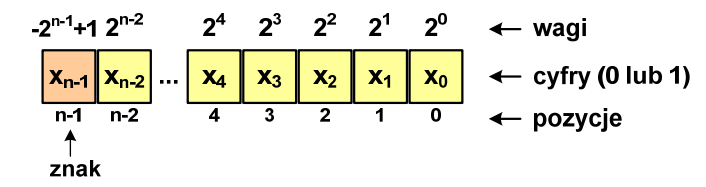

□ Wartość liczby:

$$
X_{(10)} = x_0 \cdot 2^0 + x_1 \cdot 2^1 + x_2 \cdot 2^2 + ... + x_{n-2} \cdot 2^{n-2} + x_{n-1} \cdot (-2^{n-1} + 1)
$$

Informatyka 1 (ES1E2009), studia stacjonarne I stopnia drienie dr inż. Jarosław Forenc<br>Rok akademicki 2019/2020, Wykład nr 5 Rok akademicki 2019/2020, Wykład nr 515/54

# Liczby całkowite ze znakiem - kod U1

- □ Zamiana liczby dziesiętnej na kod U1:
	- liczba dodatnia

 $93_{(10)} = ?$ <sub>(U1)</sub>

**■** zamieniamy liczbę na NKB

$$
93_{(10)} = 1011101_{(NKB)}
$$

dodajemy bit znaku: 0

$$
93_{(10)} = 01011101_{(U1)}
$$

 $\blacksquare$  liczba ujemna

$$
-93_{(10)} = ?_{(U1)}
$$

**■** zamieniamy moduł liczby na U1

 $|-93_{(10)}|$  =  $93_{(10)}$  = 01011101<sub>(U1)</sub>

 $-93_{(10)} = 10100010_{(U1)}$ 

bit znaku

**negujemy wszystkie bity** 

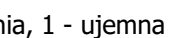

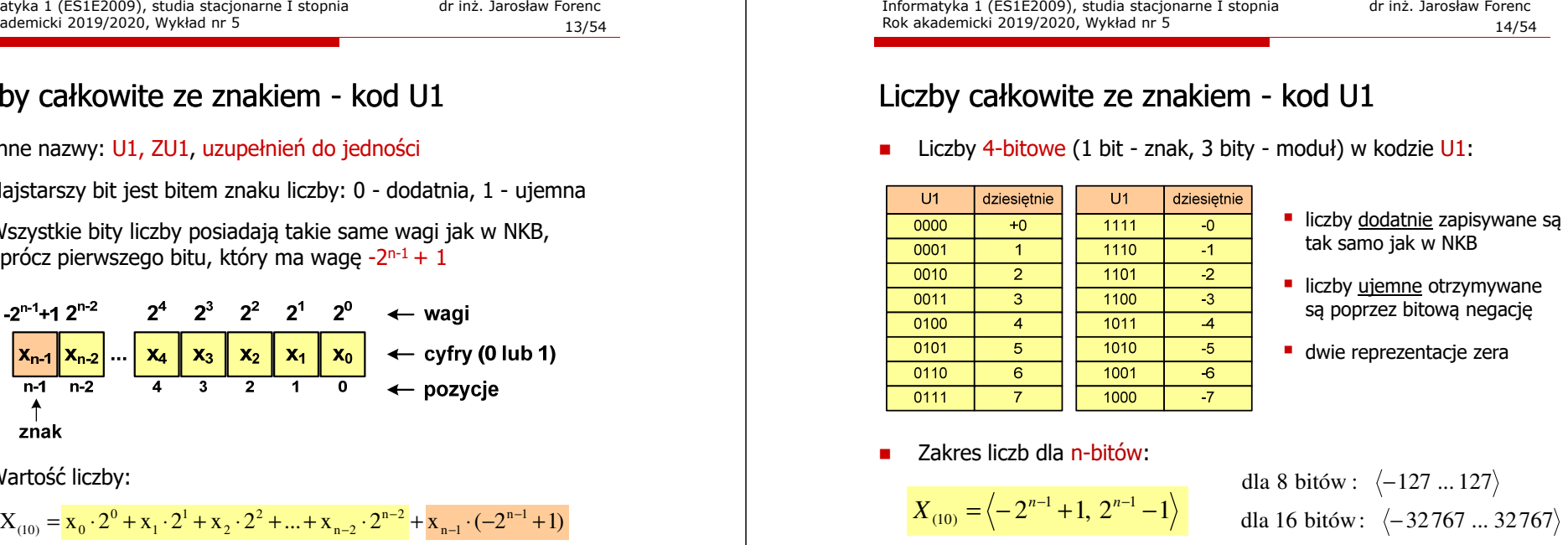

- 
- 
- 

$$
X_{(10)} = \langle -2^{n-1} + 1, 2^{n-1} - 1 \rangle
$$

Informatyka 1 (ES1E2009), studia stacjonarne I stopnia dr inż. Jarosław Forenc Rok akademicki 2019/2020, Wykład nr 5

16/54

# Liczby całkowite ze znakiem - kod U2

- Inne nazwy: ZU2, uzupełnień do dwóch, two's complement
- Najstarszy bit jest bitem znaku liczby: 0 dodatnia, 1 ujemna

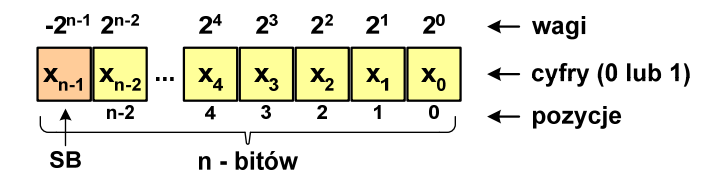

Wartość liczby:

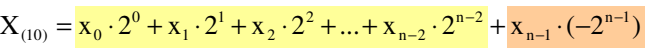

Kod U2 jest obecnie powszechnie stosowany w informatyce

# Liczby całkowite ze znakiem - kod U2

□ Liczby 4-bitowe (1 bit - znak, 3 bity - moduł) w kodzie U2:

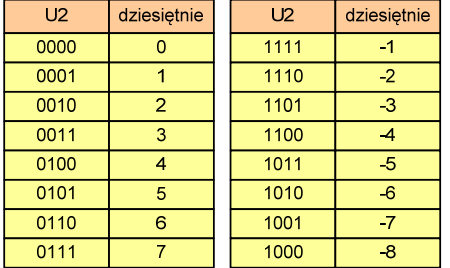

- **•** brak podwójnej reprezentacji zera
- **liczb ujemnych jest o jeden** więcej niż dodatnich
- **00...000** zawsze oznacza  $0_{(10)}$ 11...111 zawsze oznacza  $-i_{(10)}$

■ Zakres liczb dla n-bitów:

 $X_{(10)} = \langle -2^{n-1}, 2^{n-1} - 1 \rangle$ 

dla 8 bitów :  $\langle$ −128 ... 127 dla <sup>16</sup> bitów: <sup>−</sup> <sup>32</sup> ... <sup>768</sup> <sup>32767</sup>

Informatyka 1 (ES1E2009), studia stacjonarne I stopnia drienie dr inż. Jarosław Forenc<br>Rok akademicki 2019/2020, Wykład nr 5 Rok akademicki 2019/2020, Wykład nr 519/54

# Liczby całkowite ze znakiem - kod U2 w języku C

Typy zmiennych całkowitych ze znakiem stosowane w języku C:

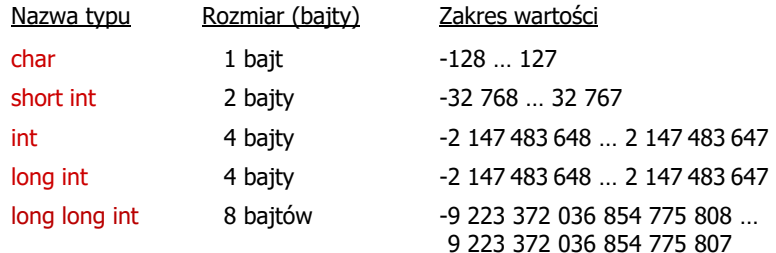

- ш Przed nazwą każdego z powyższych typów można dodać signed signed char, signed short int, signed int ...
- □ W nazwach typów short i long można pominąć słowo int: short int  $\rightarrow$  short, long int  $\rightarrow$  long, long long int  $\rightarrow$  long long

# Liczby całkowite ze znakiem - kod U2

- Zamiana liczby dziesiętnej na kod U2:
	- liczba dodatnia

 $75_{(10)} = ?$ <sub>(U2)</sub>

**■** zamieniamy liczbę na NKB

$$
75_{(10)} = 1001011_{(NKB)}
$$

dodajemy bit znaku: 0

 $75_{(10)} = 01001011_{(U_2)}$ 

**liczba ujemna**  $-75_{(10)} = ?_{(U2)}$ **■** zamieniamy moduł liczby na U2 **negujemy wszystkie bity i dodajemy 1**  $|-75_{(10)}|$  = 75 $_{(10)}$  = 01001011<sub>(U2)</sub>  $75_{(10)} = 10110101_{(U_2)}$ 1: 1 negacja : 10110100 01001011− $\frac{+1!}{-75}$  =

Informatyka 1 (ES1E2009), studia stacjonarne I stopnia dr inż. Jarosław Forenc Rok akademicki 2019/2020, Wykład nr 5

20/54

# Liczby całkowite ze znakiem - kod U2 w języku C

■ Typ char / signed char (1 bajt):

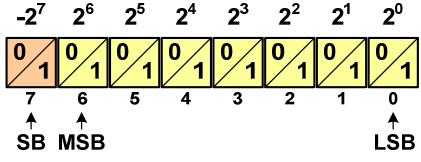

Г Zakres wartości:

dolna granica:  $1000 0000_{(2)} = -128_{(10)}$ 

- górna granica: 0111 1111<sub>(2)</sub> = 127<sub>(10)</sub>
- **inne wartości:**  $1111 1111_{(2)} = -1_{(10)}$ 0000 0000<sub>(2)</sub> = 0<sub>(10)</sub>

### Liczby całkowite bez znaku w języku C

■ Typ short / signed short int (2 bajty):

# $-2^{15}$   $2^{14}$   $2^{13}$   $2^{12}$   $2^{11}$   $2^{10}$   $2^9$   $2^8$   $2^7$   $2^6$   $2^5$   $2^4$   $2^3$   $2^2$   $2^1$   $2^0$

□ Typy int / signed int (4 bajty) i long / signed long int (4 bajty):

```
. 231 230 223 223 223 224 225 224 223 222 221 230 219 218 217 218 217 218 214 213 212 211 210 29 28 27 28 27 29 29 29 29 29 21
```
□ Typ long long int / signed long long int (8 bajtów):

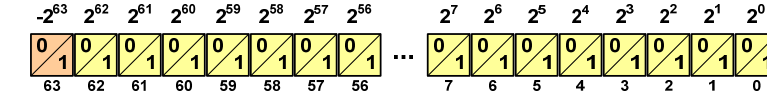

Informatyka 1 (ES1E2009), studia stacjonarne I stopnia drienie dr inż. Jarosław Forenc<br>Rok akademicki 2019/2020, Wykład nr 5 Rok akademicki 2019/2020, Wykład nr 523/54

# Zapis zmiennoprzecinkowy liczby rzeczywistej

- □ Zapis bardzo dużych lub małych liczb wymaga dużej liczby cyfr
- □ Znacznie prostsze jest przedstawienie liczb w postaci zmiennoprzecinkowej (ang. floating point numbers)
	- $\Box$  12 000 000 000 000 = 1,2 $\cdot$ 10<sup>13</sup>

 $\Box$ 

 $\Box$ 

- $\Box$  $0,000\,000\,000\,001 = 1,0.10^{-12}$
- □ Zapis liczby zmiennoprzecinkowej ma postać:

gdzie:L - wartość liczby B - podstawa systemu M - mantysa E - wykładnik, cecha notacja naukowa: 1,2e13 1,2e+13 1,2E13 1,2E+13 postać wykładnicza: 1,2·10<sup>13</sup>  $L = M \cdot B^E$ 

# Liczby całkowite ze znakiem - kod U2 w języku C

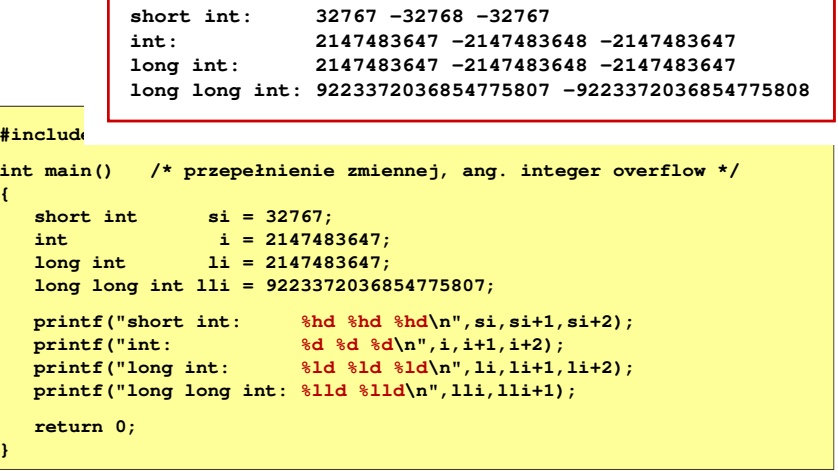

Informatyka 1 (ES1E2009), studia stacjonarne I stopnia dr inż. Jarosław Forenc Rok akademicki 2019/2020, Wykład nr 5

24/54

# Zapis zmiennoprzecinkowy liczby rzeczywistej

 $2,43 \cdot 10^3$ <sub>(10)</sub> = 2,43 $\cdot 1000$  = 2430<sub>(10)</sub>  $6,59 \cdot 10^{-2}$ <sub>(10)</sub> = 6,59 $\cdot 0,01$  = 0,0659<sub>(10)</sub>

```
B = 10_{(2)} = 0 \cdot 2^0 + 1 \cdot 2^1 = 2(10) = 2,43 \cdot 1000 = 2450<br>
1,011 \cdot 10^{101} (2) = ?_{(10)}<br>
M = 1,011 (2) = 1 \cdot 2^0 + 0 \cdot 2^{-1} + 1 \cdot 2^{-2} + 1 \cdot 2^{-3} = 1,375<sub>(10)</sub>
                1,011 \cdot 10^{101}<sub>(2)</sub> = ?<sub>(10)</sub>
```

```
3,121 \cdot 10^{32}<sub>(4)</sub> = 3,390625\cdot4<sup>14</sup> = 910 163 968<sub>a0</sub>
    3,121·10<sup>32</sup>(4) = ?<sub>(10)</sub><br>
M = 3,121<sub>(4)</sub> = 3·4<sup>0</sup> + 1·4<sup>-1</sup> + 2·4<sup>-2</sup> + 1·4<sup>-3</sup> = 3,390625<sub>(10)</sub><br>
B = 10<sub>(4)</sub> = 0·4<sup>0</sup> + 1·4<sup>1</sup> = 4<sub>(10)</sub><br>
E = 32<sub>(4)</sub> = 2·4<sup>0</sup> + 3·4<sup>1</sup> = 2 + 12 = 14<sub>(10)</sub><br>3,121·10<sup>32</sup>(4) = 3,390625·4<sup>14</sup>
   \mathbf{B} = 10_{(2)} = 0.2 + 1.2 = 2_{(10)}<br>
\mathbf{E} = 101_{(2)} = 1.2^0 + 0.2^1 + 1.2^2 = 1 + 4 = 5_{(10)}<br>
1,011 \cdot 10^{101}_{(2)} = 1,375 \cdot 2^5 = 1,375 \cdot 32 = 44_{(10)}<br>
\mathbf{3},121 \cdot 10^{32}_{(4)} = 3 \cdot 4^0 + 1 \cdot 4^{-1} + 2 \cdot 4^{-2} + 1 \cdot 4^{-3} =<br>
\mathbf{B} = 1
```
# Postać znormalizowana zapisu liczby

- □ Położenie przecinka w mantysie nie jest ustalone i może się zmieniać
- ▁ Poniższe zapisy oznaczają tę samą liczbę (system dziesiętny)

 $243.10^{1}$  = 24,3 $\cdot 10^{2}$  = 2,43 $\cdot 10^{3}$  = 0,243 $\cdot 10^{4}$ 

- □ Dla ujednolicenia zapisu i usunięcia wielokrotnych reprezentacji tej samej liczby, przyjęto tzw. <mark>postać znormalizowaną zapisu liczb</mark>y
- □ W postaci znormalizowanej mantysa spełnia nierówność:

# $B > |M| \ge 1$

#### Przykład:

- 2,43·10<sup>3</sup> to jest postać znormalizowana, gdyż:  $10 > |2,43| \ge 1$ <br>0.243·10<sup>4</sup> to nie jest postać znormalizowana
- $0,243.10^4$  to nie jest postać znormalizowana<br> $24.3.10^2$  to nie jest postać znormalizowana
	- to nie jest postać znormalizowana

Informatyka 1 (ES1E2009), studia stacjonarne I stopnia drienie dr inż. Jarosław Forenc<br>Rok akademicki 2019/2020, Wykład nr 5 Rok akademicki 2019/2020, Wykład nr 5

27/54

# Przesuniecie wykładnika

□ Wykładnik zapisywany jest z przesunięciem (ang. bias)

 $L = (-1)^S \cdot M \cdot 2^{E-BIAS}$ 

gdzie:

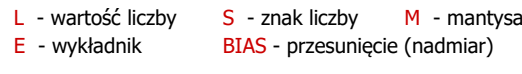

- □ Typowe wartości przesunięcia (nadmiaru) wynoszą:
	- $\Box$ formatu 32-bitowy:  $2^{7} - 1 = 127_{(10)} = 7F_{(16)}$
	- $\Box$ formatu 64-bitowy:  $2^{10} - 1 = 1023_{(10)} = 3FF_{(16)}$
	- $\Box$ formatu 80-bitowy:  $2^{14} - 1 = 16383_{(10)} = 3$ FFF<sub>(16)</sub>

# Liczby zmiennoprzecinkowe w systemie binarnym

Liczba bitów przeznaczonych na mantysę i wykładnik jest ograniczona

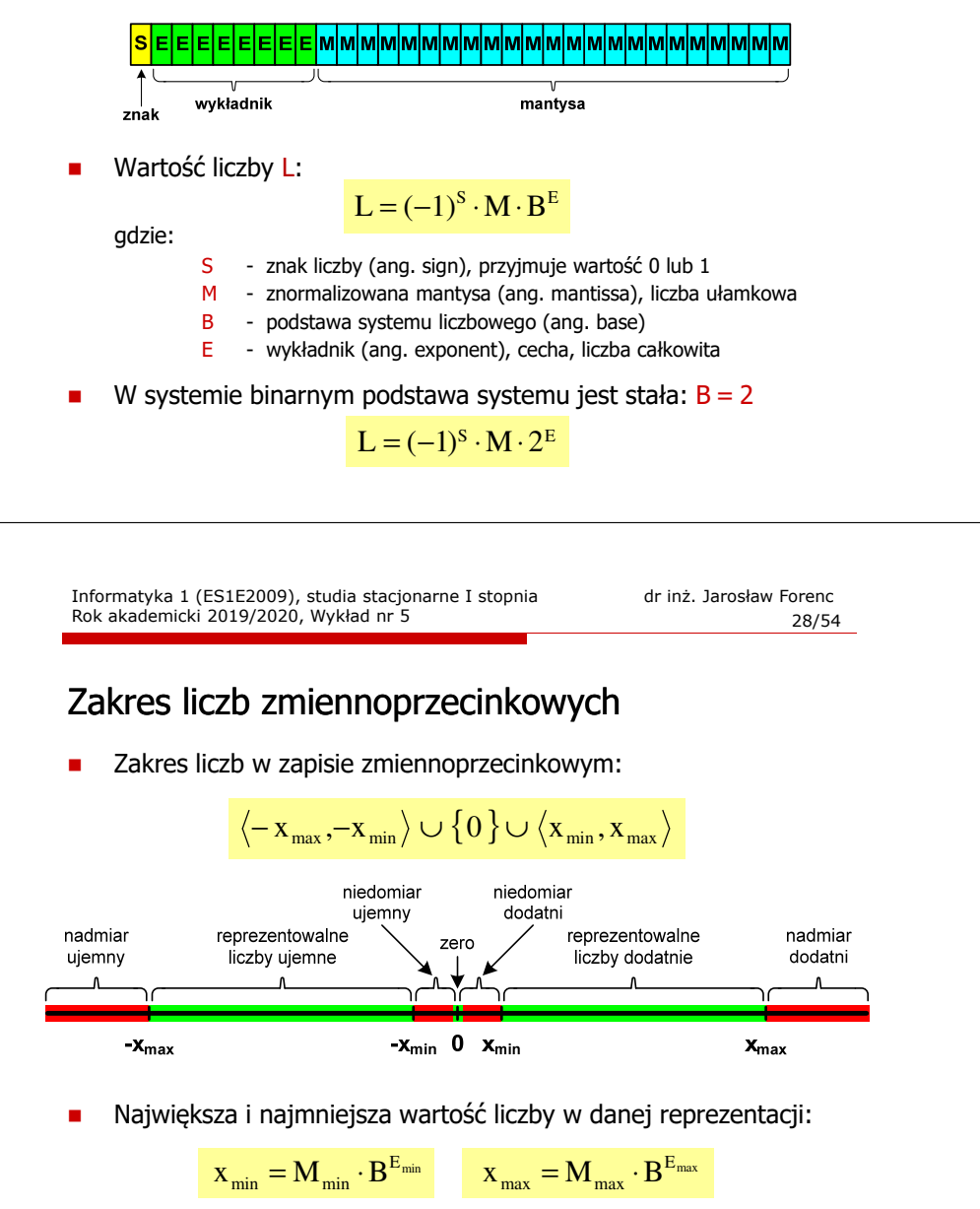

# Standard IEEE 754

- □ IEEE Std. 754-2008 - IEEE Standard for Floating-Point Arithmetic
- ▁ Standard definiuje następujące klasy liczb zmiennoprzecinkowych:

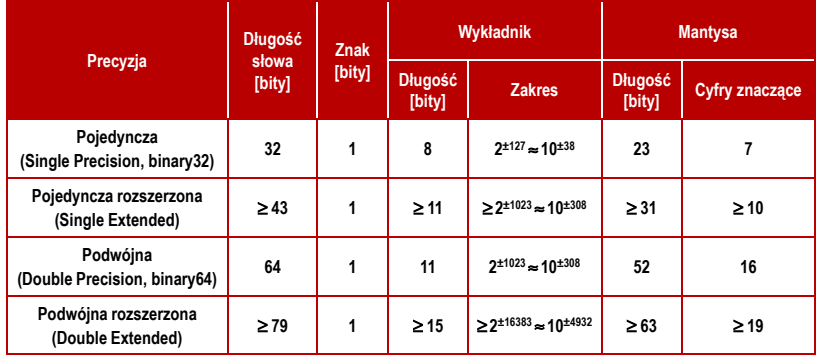

źródło: Gryś S.: "Arytmetyka komputerów w praktyce". PWN, Warszawa, 2007 (str. 116).

Informatyka 1 (ES1E2009), studia stacjonarne I stopnia dr inż. Jarosław Forenc Rok akademicki 2019/2020, Wykład nr 531/54

# Standard IEEE 754

- □ Standard IEEE 754 definiuje także dziesiętne typy zmiennoprzecinkowe (operujące na cyfrach dziesiętnych):
	- $\Box$ decimal32 (32 bity, 7 cyfr dziesiętnych)
	- $\Box$ decimal64 (64 bity, 16 cyfr dziesiętnych)
	- $\Box$ decimal128 (128 bitów, 34 cyfry dziesiętnych)
- □ Standard IEEE 754 definiuje także:
	- $\Box$ sposób reprezentacji specjalnych wartości, np. nieskończoności, zera
	- $\Box$ sposób wykonywania działań na liczbach zmiennoprzecinkowych
	- $\Box$ sposób zaokrąglania liczb

### Standard IEEE 754

- W przypadku liczb:
	- pojedynczej rozszerzonej precyzji (ang. Single Precision)
	- $\Box$ podwójnej rozszerzonej precyzji (ang. Double Precision)

standard podaje jedynie minimalną liczbę bitów pozostawiając szczegóły implementacji producentom procesorów i kompilatorów

- Г Bardzo popularny jest 80-bitowy format podwójnej rozszerzonej precyzji (Extended Precision) wprowadzony przez firmę Intel
- L W 80-bitowym formacie Intela:
	- $\Box$ długość słowa: 80 bitów
	- $\Box$ znak:<br>wykładnik:
	- $\Box$ wykładnik: 15 bitów (zakres:  $2^{\pm 16383} \approx 10^{\pm 4932}$ )<br>mantysa: 63 bity (cyfry znaczące: 19)
	- $\Box$ 63 bity (cyfry znaczące: 19)

Informatyka 1 (ES1E2009), studia stacjonarne I stopnia dr inż. Jarosław Forenc Rok akademicki 2019/2020, Wykład nr 5

32/54

# Standard IEEE 754 - liczby 32-bitowe

Liczba pojedynczej precyzji przechowywana jest na 32 bitach:

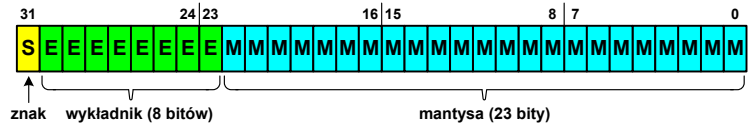

- Pierwszy bit w zapisie (bit nr 31) jest bitem znaku (0 - liczba dodatnia, 1 - liczba ujemna)
- Wykładnik zapisywany jest na 8 bitach (bity nr 30-23) z nadmiarem o wartości 127
- Wykładnik może przyjmować wartości od -127 (wszystkie bity wyzerowane) do 128 (wszystkie bity ustawione na 1)

# Standard IEEE 754 - liczby 32-bitowe

□ Liczba pojedynczej precyzji przechowywana jest na 32 bitach:

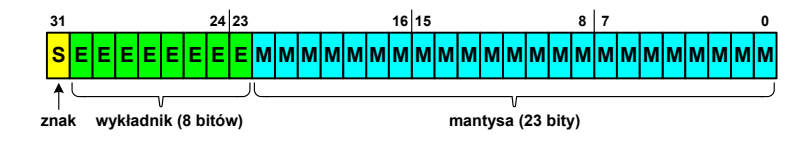

- □ Mantysa w większości przypadków jest znormalizowana
- □ Wartość mantysy zawiera się pomiędzy <sup>1</sup> a 2, a zatem w zapisie liczby pierwszy bit jest zawsze równy 1
- ш Powyższy bit nie jest zapamiętywany, natomiast jest automatycznie uwzględniany podczas wykonywania obliczeń
- □ Dzięki pominięciu tego bitu zyskujemy dodatkowy bit mantysy (zamiast 23 bitów mamy 24 bity)

Informatyka 1 (ES1E2009), studia stacjonarne I stopnia drienie dr inż. Jarosław Forenc<br>Rok akademicki 2019/2020, Wykład nr 5 Rok akademicki 2019/2020, Wykład nr 535/54

### Standard IEEE 754 - liczby 32-bitowe

- □ Przykład (cd.):
	- <mark>□ wyznaczamy mantysę dopisując na początku 1, (część całkowita)</mark>
		- M ,110010000000000000000000 = <sup>=</sup>

 $= 1 \cdot 2^{0} + 1 \cdot 2^{-1} + 1 \cdot 2^{-4} = 1 + 0.5 + 0.0625 = 1.5625_{(10)}$ 

 $\Box$ wzór na wartość dziesiętną liczby zmiennoprzecinkowej:

$$
L = (-1)^{S} \cdot M \cdot 2^{E}
$$

 $\Box$ podstawiając otrzymujemy:

$$
S = 0, \qquad E = 6_{(10)}, \qquad M = 1,5625_{(10)}
$$

$$
L = (-1)^{0} \cdot 1,5625 \cdot 2^{6} = 100_{(10)}
$$

 $01000010110010000000000000000000$ (IEEE754)  $=100_{_{(10)}}$ 

### Standard IEEE 754 - liczby 32-bitowe

- Przykład:
	- $\Box$ obliczmy wartość dziesiętną liczby zmiennoprzecinkowej

 $01000010110010000000000000000000$ (IEEE754) = ?<sub>(10)</sub>

- $\Box$  dzielimy liczbę na części
	- -bit znaku E-wykladnik M− — S-bit znaku E-wykladnik M-mantysa (tylko czesc ulamkowa) -- $\Omega$ <sup>10000101</sup> <sup>10010000000000000000000</sup>
- $\Box$  określamy znak liczby
	- S <sup>=</sup> <sup>0</sup> <sup>−</sup>liczba dodatnia
- $\Box$ obliczamy wykładnik (nadmiar: 127)

$$
10000101_{(2)} = 128 + 4 + 1 = 133 \implies E = 133 - 127 = 6
$$
<sub>(10)</sub>

Informatyka 1 (ES1E2009), studia stacjonarne I stopnia dr inż. Jarosław Forenc Rok akademicki 2019/2020, Wykład nr 5

36/54

# Standard IEEE 754 - liczby 64-bitowe

Liczba podwójnej precyzji przechowywana jest na 64 bitach:

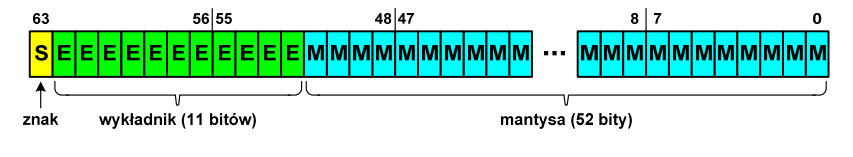

- Pierwszy bit w zapisie (bit nr 63) jest bitem znaku (0 - liczba dodatnia, 1 - liczba ujemna)
- Wykładnik zapisywany jest na 11 bitach (bity nr 62-52) z nadmiarem o wartości 1023
- Wykładnik może przyjmować wartości od -1023 (wszystkie bity wyzerowane) do 1024 (wszystkie bity ustawione na 1)
- Mantysa zapisywana jest na 52 bitach (pierwszy bit mantysy, zawsze równy 1, nie jest zapamiętywany)

# Standard IEEE 754 - zakres liczb

- □ Pojedyncza precyzja:
	- $\Box$ największa wartość:  $\approx 3.4 \cdot 10^{38}$
	- $\Box$ najmniejsza wartość: <sup>≈</sup> 1,4 <sup>⋅</sup> <sup>10</sup>-45
	- $\Box$  zakres liczb: <-3,4⋅10<sup>38</sup> ... -1,4⋅10<sup>-45</sup>  $\cup$  {0}  $\cup$  <1,4⋅10<sup>-45</sup> ... 3,4⋅10<sup>38</sup> >
- □ Podwójna precyzja:
	- $\Box$ największa wartość: <sup>≈</sup> 1,8 <sup>⋅</sup> <sup>10</sup><sup>308</sup>
	- $\Box$ najmniejsza wartość: <sup>≈</sup> 4,9 <sup>⋅</sup> <sup>10</sup>-324
	- $\Box$ zakres liczb: <-1,8⋅10<sup>308</sup> ... -4,9⋅10<sup>-324</sup> > ∪ {0} ∪ <4,9⋅10<sup>-324</sup> ... 1,8⋅10<sup>308</sup> >
- □ Podwójna rozszerzona precyzja:
	- $\Box$ największa wartość: <sup>≈</sup> 1,2 <sup>⋅</sup> <sup>10</sup><sup>4932</sup>
	- $\Box$ najmniejsza wartość: <sup>≈</sup> 3,6 <sup>⋅</sup> <sup>10</sup>-4951
	- $\Box$ zakres liczb: <-1,2⋅10<sup>4932</sup> ... -3,6⋅10<sup>-4951</sup>>  $\cup$  {0}  $\cup$  <3,6⋅10<sup>-4951</sup> ... 1,2⋅10<sup>4932</sup>>

Informatyka 1 (ES1E2009), studia stacjonarne I stopnia drienie dr inż. Jarosław Forenc<br>Rok akademicki 2019/2020, Wykład nr 5 Rok akademicki 2019/2020, Wykład nr 539/54

# Standard IEEE 754 - precyzja liczb

- □ Dla formatu pojedynczej precyzji:
	- $\Box$ mantysa:  $23 + 1 = 24$  bity **c**yfry znaczące: <mark>7</mark>  $d = \frac{24}{\log_2(10)} = \frac{24}{3,321928} = 7,2247 \approx 7$
- □ Dla formatu podwójnej precyzji:

 $\Box$ mantysa:  $52 + 1 = 53$  bity  $\Box$  cyfry znaczące: 16  $d = \frac{53}{\log_2(10)} = \frac{53}{3,321928} = 15,9546 \approx 16$ 

□ Dla formatu podwójnej rozszerzonej precyzji:

 $\Box$ mantysa:  $63 + 1 = 64$  bity  $\Box$  cyfry znaczące: 19  $d = \frac{64}{\log_2(10)} = \frac{64}{3,321928} = 19,2659 \approx 19$ 

# Standard IEEE 754 - precyzja liczb

- **B** Precyzja liczba zapamiętywanych cyfr znaczących w systemie (10) 4,86452137846 → 4,864521 - 7 cyfr znaczących
- Precyzja liczby zależy od liczby bitów mantysy
- Г Liczba bitów potrzebnych do zakodowania 1 cyfry dziesiętnej:

 $10^1 = 2^n \rightarrow n = \log_2(10) \approx 3{,}321928$ 

**■** Liczba cyfr dziesiętnych (d) możliwa do zakodowania na <mark>m</mark> bitach:

log<sub>2</sub>(10) bitów - 1 cyfra dziesiętna <mark>m</mark> bitów <mark>- d</mark> cyfr dziesiętnych

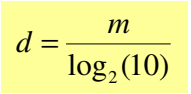

Informatyka 1 (ES1E2009), studia stacjonarne I stopnia dr inż. Jarosław Forenc Rok akademicki 2019/2020, Wykład nr 5

40/54

# Standard IEEE 754 - precyzja liczb

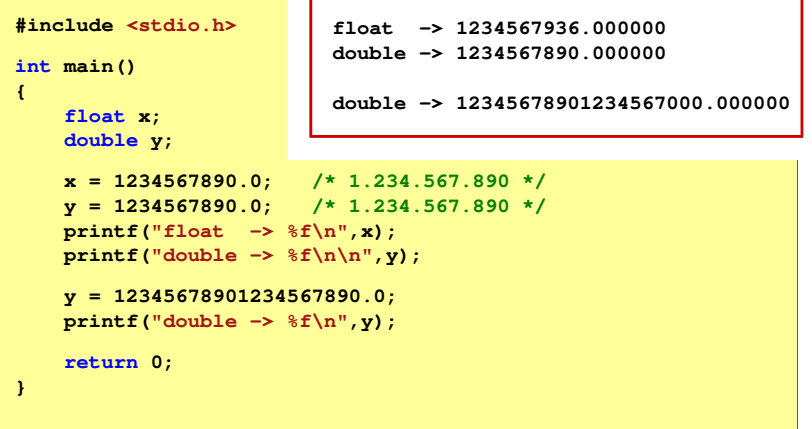

# Standard IEEE 754 - wartości specjalne

**COLOR** Zero:

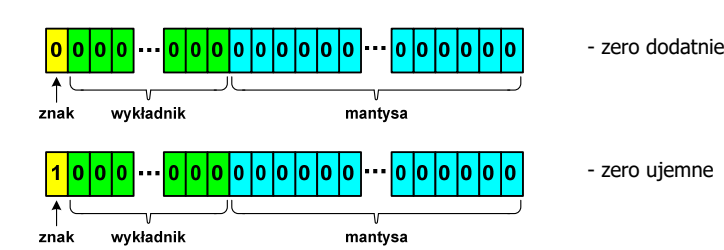

□ Podczas porównań zero dodatnie i ujemne są traktowane jako równe sobie

# Standard IEEE 754 - wartości specjalne

■ Nieskończoność:

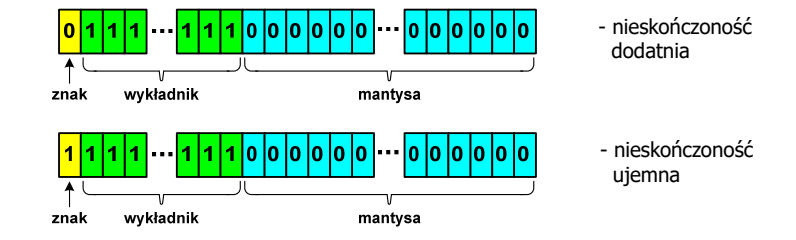

 Nieskończoność występuje w przypadku wystąpienia nadmiaru (przepełnienia) oraz przy dzieleniu przez zero

Informatyka 1 (ES1E2009), studia stacjonarne I stopnia dr inż. Jarosław Forenc Rok akademicki 2019/2020, Wykład nr 543/54

# Standard IEEE 754 - wartości specjalne

□ Liczba zdenormalizowana:

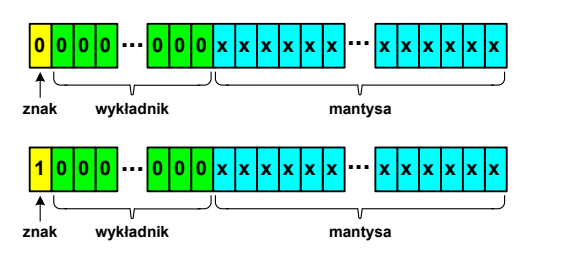

- ٠ Pojawia się, gdy występuje niedomiar (ang. underflow), ale wynik operacji można jeszcze zapisać denormalizując mantysę
- ٠ Mantysa nie posiada domyślnej części całkowitej równej 1, tzn. reprezentuje liczbę o postaci 0,xxx…xxx, a nie 1,xxx…xxx

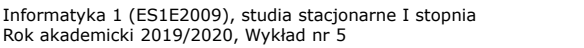

dr inż. Jarosław Forenc 44/54

# Standard IEEE 754 - wartości specjalne

- Nieliczby NaN (Not A Number) nie reprezentują wartości liczbowej
- Powstają w wyniku wykonania niedozwolonej operacji

#### L ■ QNaN (ang. Quiet NaN) - ciche nieliczby

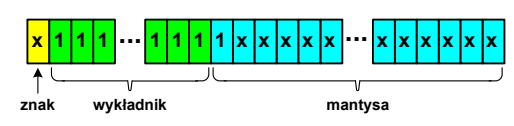

- $\mathbf{u}$  "przechodzą" przez działania arytmetyczne (brak przerwania wykonywania programu)
- L. SNaN (ang. Signaling NaN) - sygnalizujące, istotne, głośne nieliczby

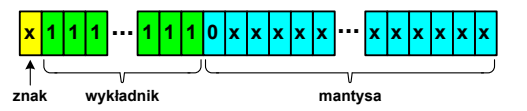

г zgłoszenie wyjątku (przerwanie wykonywania programu)

# Standard IEEE 754 - wartości specjalne

٠ Standard IEEE 754 definiuje dokładnie wyniki operacji, w których występują specjalne argumenty

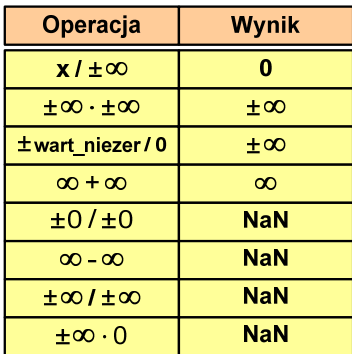

Informatyka 1 (ES1E2009), studia stacjonarne I stopnia dr inż. Jarosław Forenc Rok akademicki 2019/2020, Wykład nr 5

47/54

### Reprezentacja liczb zmiennoprzecinkowych w C

 $\blacksquare$ Typy zmiennoprzecinkowe w języku C:

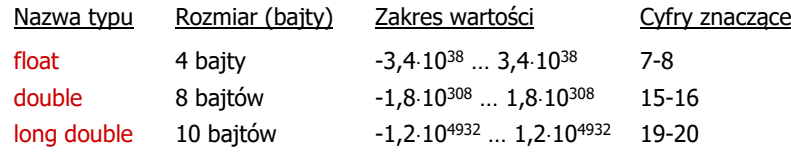

ш Typ long double może mieć także inny rozmiar:

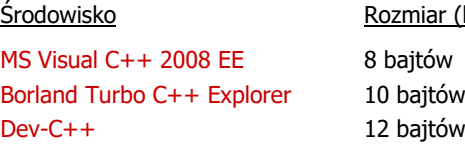

 Rozmiar (bajty) 8 bajtów10 bajtów

# Język C - operacje z wartościami specjalnymi

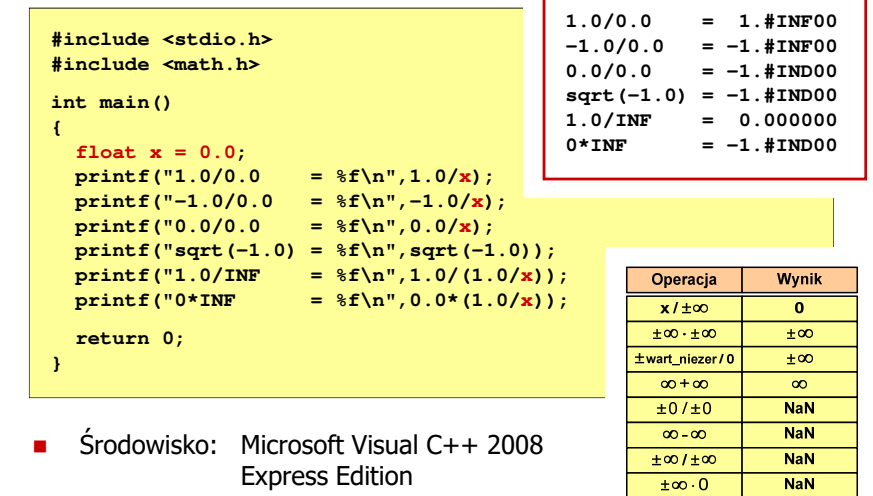

Informatyka 1 (ES1E2009), studia stacjonarne I stopnia dr inż. Jarosław Forenc Rok akademicki 2019/2020, Wykład nr 5

48/54

# Reprezentacja liczb zmiennoprzecinkowych w C

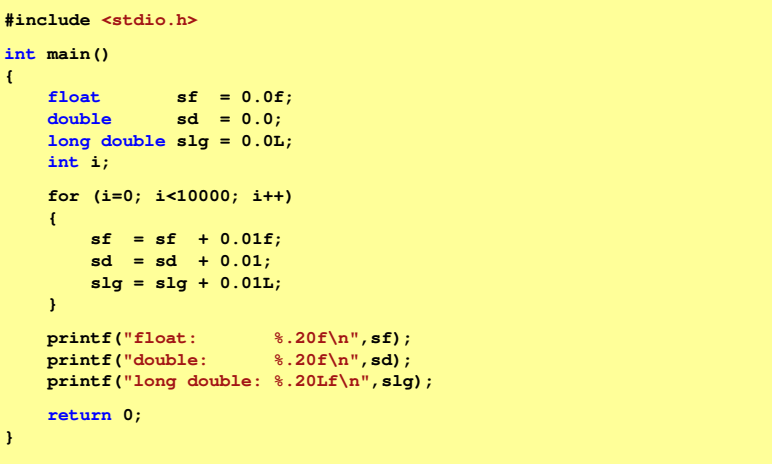

□ Microsoft Visual C++ 2008 Express Edition (long double - 8 bajtów)

**float: 100.00295257568359000000 double: 100.00000000001425000000 long double: 100.00000000001425000000**

□ Borland Turbo C++ Explorer (long double - 10 bajtów)

**float: 100.00295257568359375000 double: 100.00000000001425349000 long double: 100.00000000000001388000**

п Dev-C++ (long double - 12 bajtów)

> **float: 100.00295257568359000000 double: 100.00000000001425000000 long double: -680564733841935410000000000000000000000.0000000000000**

Informatyka 1 (ES1E2009), studia stacjonarne I stopnia drienie dr inż. Jarosław Forenc<br>Rok akademicki 2019/2020, Wykład nr 5 Rok akademicki 2019/2020, Wykład nr 551/54

Język C - nieprawidłowy specyfikator formatu

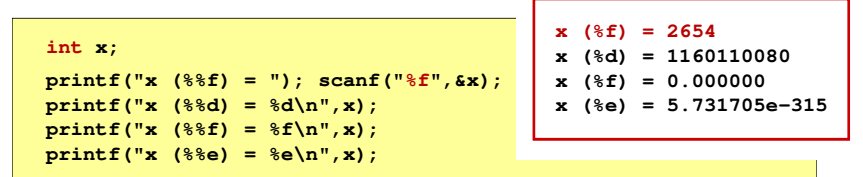

- □ Zgodnie ze standardem języka C wynik jest niezdefiniowany
- □ Zapamiętana wartość:

 $24|23$  $16|15$  $8|7$ 0 1 0 0 0 1 0 1 0 1 0 0 1 0 0 1 0 1 1 0 1 1 1 0 0 0 0 0 0 0 0 0 0 0

□ Wyświetlona wartość przy wykorzystaniu %d:

 $24|23$ 0 1 0 0 0 1 0 1 0 1 0 0 1 0 0 1 0 0 1 0 1 0 1 1 1 1 0 0 0 0 0 0 0 0 0 0 0 0 0 0 0 0 0 0  $2^{30}$  +  $2^{26}$  +  $2^{24}$  +  $2^{21}$  +  $2^{18}$  +  $2^{16}$  +  $2^{15}$  +  $2^{14}$  +  $2^{13}$  = 1.160.110.080<sub>(10</sub>)

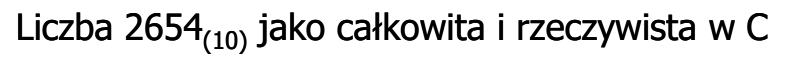

int (4 bajty):  $2654_{(10)} = 000000$   $5E_{(16)}$ 

 $24|23$  $16|15$  $31$  $8|7$ - 0  $2<sup>11</sup>$  $2^9$  $2^6$   $2^4$   $2^3$   $2^2$   $2^1$ 

### $2^{11}$  +  $2^9$  +  $2^6$  +  $2^4$  +  $2^3$  +  $2^2$  +  $2^1$  = 2048 + 512 + 64 + 16 + 8 + 4 + 2 = 2654 $\mu_{10}$

**float (4 bajty): 2654**<sub>(10)</sub> = 45 25 E0 00<sub>(IEEE</sub> <sub>754)</sub>

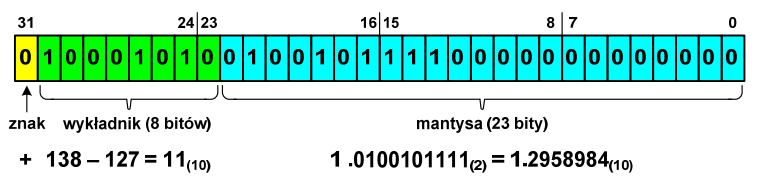

1.2958984  $\cdot$  2<sup>11</sup> = 2654 $\cdot$ 100

Informatyka 1 (ES1E2009), studia stacjonarne I stopnia dr inż. Jarosław Forenc Rok akademicki 2019/2020, Wykład nr 5

52/54

# Język C - nieprawidłowy specyfikator formatu

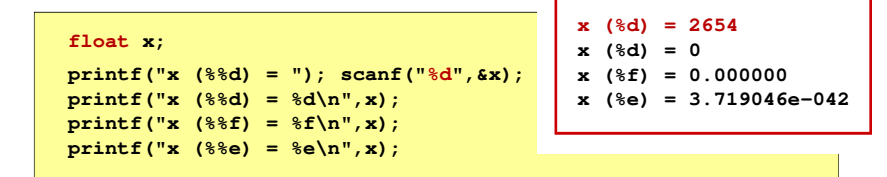

- Zgodnie ze standardem języka C wynik jest niezdefiniowany
- Zapamiętana wartość:

 $16|15$ 000000000000000000000000101001

Wyświetlona wartość przy wykorzystaniu %e:<br> $\frac{31}{16}$ 

 $|0|0|0|0|$  $|0|0|0|0|0|0|0|0|0|0|0|0|0|1|0|1|0|0|1|0|1|$ 1 | 0

Liczba zdenormalizowana: 3.719046E-42

# Zadania kontrolne

- 1. Dana jest liczba w systemie dwójkowym: 10110110 $_{\left(2\right)}$ . Podaj wartość tej liczby w systemie dziesiętnym jeśli jest ona zapisana jako liczba bez znaku, liczba ze znakiem w kodach ZM, U1, U2.
- 2.  $\,$  Zapisz liczbę -120 $_{(10)}$  w systemie dwójkowym w kodach ZM, U1, U2.
- 3. Zapisz podane liczby w znormalizowanej postaci zmiennoprzecinkowej:10 1000 5000000 154,69 -2343,33 0,1 -0,000123
- 4. Dane są liczby 1,1001⋅10<sup>110</sup><sub>(2)</sub> i 4,231⋅10<sup>31</sup><sub>(5)</sub>. Podaj wartości tych liczb w systemie dziesiętnym.
- 5. Oblicz wartość dziesiętną liczby zmiennoprzecinkowej: <sup>11000011111010000000000000000000</sup>(IEEE 754).
- $\,$ 6.  $\,$  Podaj zapis liczby 2014 $_{(10)}$  w standardzie IEEE 754 (reprezentacja 32-bitowa).

### Koniec wykładu nr 5

# Dziękuję za uwagę!